## The Ultimate Guide to Layout Design: A Comprehensive Workshop for Web Developers and Ul/UX Designers

Layout design is the process of arranging elements on a web page or application screen in a way that is both visually appealing and user-friendly. It's a critical aspect of web development and UI/UX design, as it can make or break the user experience.

In this comprehensive workshop, we'll cover everything you need to know about layout design, from the basics to advanced techniques. We'll start by discussing the principles of layout design, then we'll move on to specific design patterns and best practices. By the end of this workshop, you'll have the knowledge and skills you need to create stunning and effective layouts for your websites and applications.

There are a few key principles that should guide all layout design decisions. These principles include:

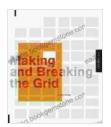

## Making and Breaking the Grid: A Graphic Design Layout Workshop: A Layout Design Workshop

by Timothy Samara

★★★★★ 4.5 out of 5
Language: English
File size: 26722 KB
Text-to-Speech: Enabled
Screen Reader: Supported
Print length: 208 pages

- Hierarchy: The most important elements on a page should be given the most prominence. This can be achieved through the use of size, color, and placement.
- Contrast: Different elements on a page should be visually distinct from each other. This helps to create visual interest and make it easier for users to find what they're looking for.
- Balance: The elements on a page should be arranged in a way that creates a sense of visual equilibrium. This can be achieved through the use of symmetry, asymmetry, or a combination of both.
- Repetition: Repeating certain elements throughout a layout can help to create a sense of unity and cohesion. This can be achieved through the use of color, typography, or other design elements.
- Whitespace: Whitespace is the empty space between elements on a page. It can be used to create visual interest, draw attention to specific elements, and make a layout feel more spacious.

There are a number of common layout design patterns that can be used to create effective and user-friendly layouts. These patterns include:

• Grid layout: A grid layout is a system of horizontal and vertical lines that can be used to create a structured and organized layout. Grid layouts are often used for websites and applications that have a lot of content, as they can help to make the content easier to read and navigate.

- Column layout: A column layout is a layout that is divided into two or more vertical columns. Column layouts are often used for websites and applications that have a mix of content, such as text, images, and videos.
- Row layout: A row layout is a layout that is divided into two or more horizontal rows. Row layouts are often used for websites and applications that have a lot of images or videos, as they can help to create a visually appealing layout.
- T-shaped layout: A T-shaped layout is a layout that has a horizontal header and a vertical sidebar. T-shaped layouts are often used for websites and applications that have a lot of content, as they can help to make the content easier to read and navigate.
- L-shaped layout: An L-shaped layout is a layout that has a horizontal header and a vertical sidebar that extends below the header. L-shaped layouts are often used for websites and applications that have a lot of content, as they can help to make the content easier to read and navigate.

In addition to the principles of layout design and the common layout design patterns, there are a number of best practices that should be followed when creating layouts. These best practices include:

- Use a consistent grid system: A consistent grid system can help to create a cohesive and organized layout. It can also make it easier to create responsive layouts that will adapt to different screen sizes.
- Use white space effectively: Whitespace can be used to create visual interest, draw attention to specific elements, and make a layout

feel more spacious. However, it's important to use whitespace effectively, as too much whitespace can make a layout feel empty and cluttered.

- Use typography effectively: Typography is an important part of layout design. It can be used to create visual interest, communicate a message, and make a layout more readable. When choosing a typeface, it's important to consider the overall tone and style of the layout.
- Use images effectively: Images can be used to add visual interest, break up text, and convey information. However, it's important to use images effectively, as too many images can make a layout feel cluttered and overwhelming.
- Test your layouts: Once you've created a layout, it's important to test it with real users to make sure that it's easy to use and understand. If there are any problems with the layout, you can make adjustments until the layout is working as intended.

Layout design is a critical aspect of web development and UI/UX design. By following the principles of layout design, using common layout design patterns, and following best practices, you can create stunning and effective layouts for your websites and applications.

We hope that this workshop has been helpful and informative. If you have any questions, please feel free to contact us.

Making and Breaking the Grid: A Graphic Design Layout Workshop: A Layout Design Workshop

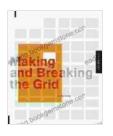

★★★★★ 4.5 out of 5
Language : English
File size : 26722 KB
Text-to-Speech : Enabled
Screen Reader : Supported
Print length : 208 pages

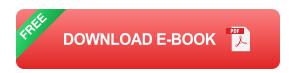

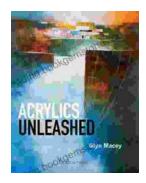

## **Acrylics Unleashed: Exploring the Creative Potential of Acrylics with Glyn Macey**

Welcome to the vibrant world of acrylics, a medium that captivates the imagination with its versatility, expressiveness, and infinite...

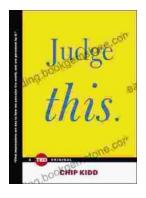

## Judge This: The Unforgettable Book Covers of Chip Kidd

Chip Kidd is one of the most influential book cover designers of our time. His work is characterized by its wit, intelligence, and originality. He has designed...